# Algorithmique & programmation

#### Type structuré Article, Enregistrement, Structure

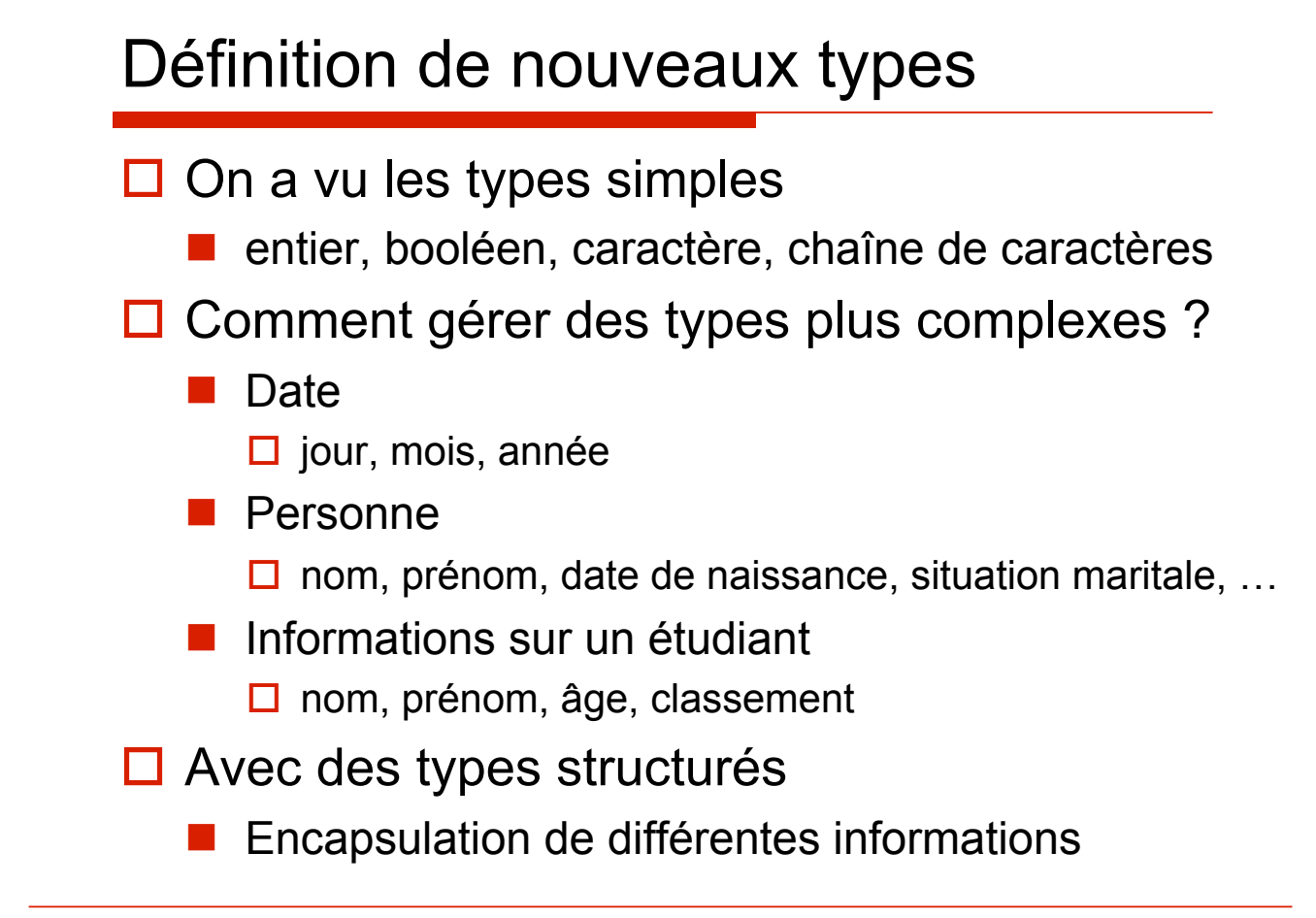

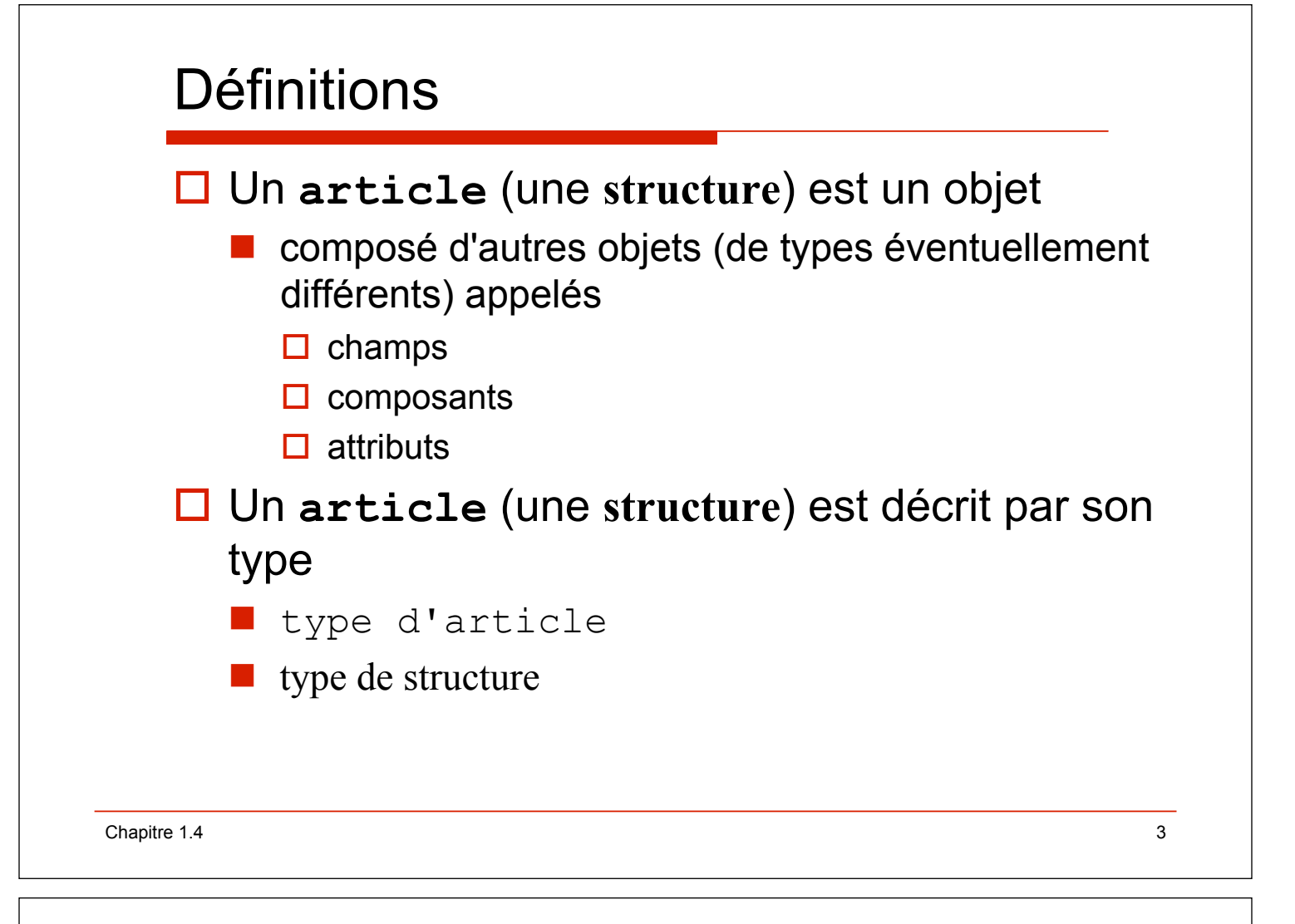

# Modèle de déclaration

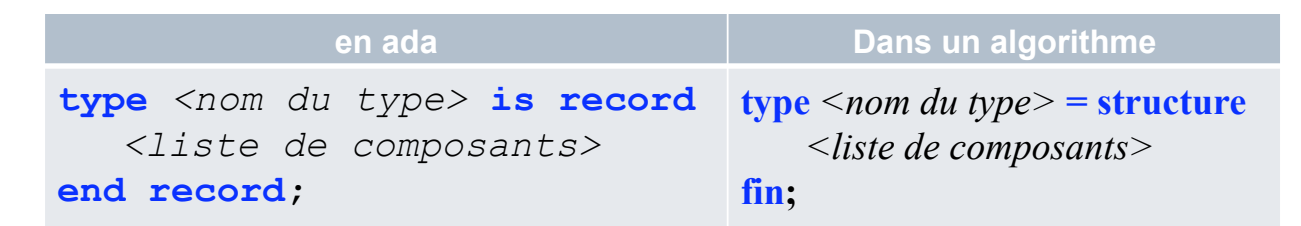

**□ En ada on convient de faire précéder tous** les noms de type d'article par **TR\_** 

### Exemples (ada)

```
type T_Mois is 
 (Jan,Fev,Mar,Avr,Mai,Jui,Jul,Aou,Sep,Oct,Nov,Dec); 
subtype T_Jour is Integer range 1..31; 
subtype T_Année is Integer range 1900..2099; 
   type TR_Date is record 
    Jour : T Jour;
     Mois : T_Mois; 
     Annee : T_Année ; 
   end record; 
   type TR_Point is record 
     x,y : integer; 
   end record;
```
Chapitre 1.4 5

Exemples (ada) **subtype** TV\_Nom **is** String(**1**..**9**); **type** T\_Genre **is** (Masculin,Feminin); **type** T\_SitMaritale **is**  (Célibataire, Marié, Divorcé, Veuf); **type** TR\_Personne **is record**  Nom,Prénom : T\_Nom; DateNaissance : T\_Date; Genre : T\_Genre; Statut : T SitMaritale; **end record**;

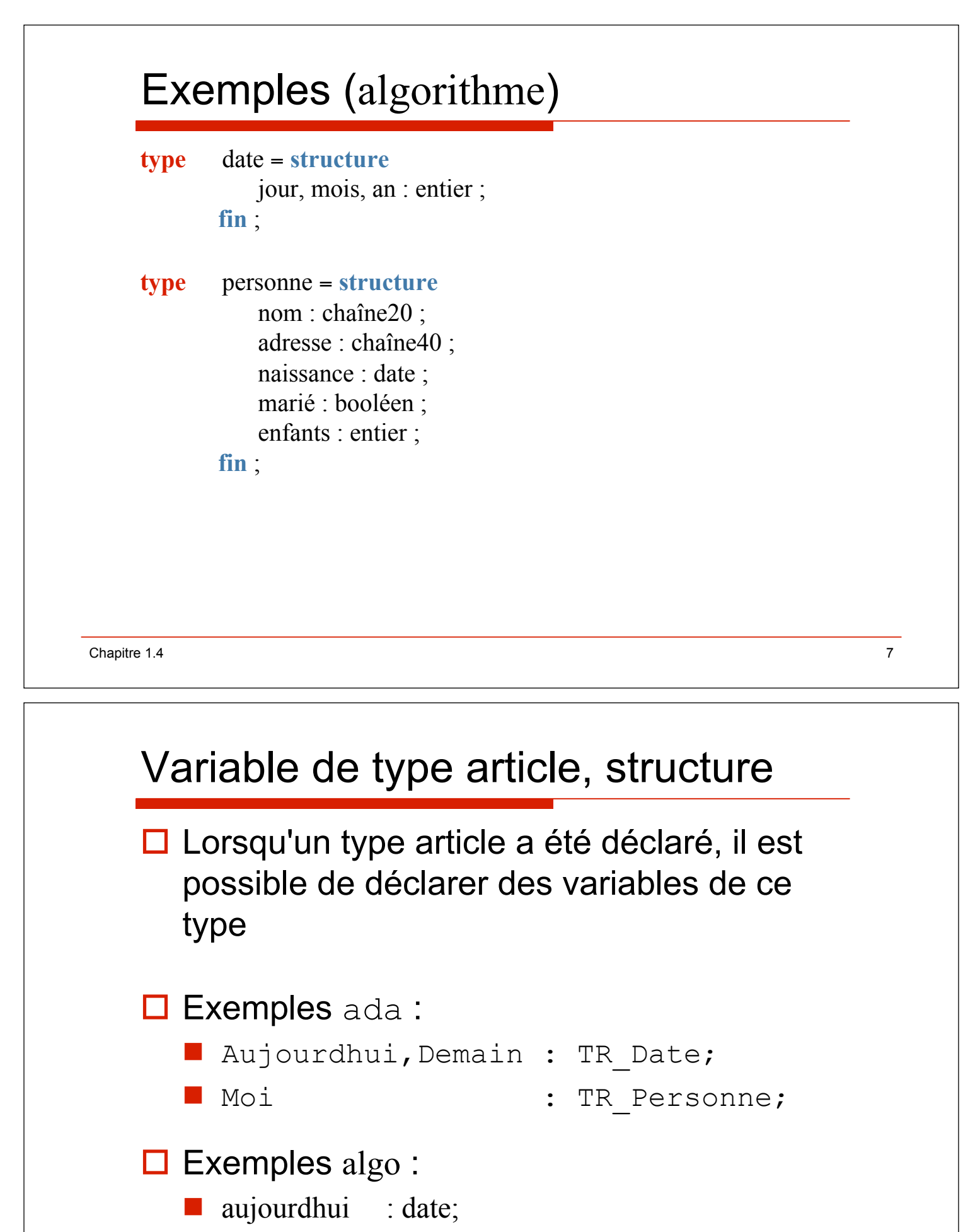

moi : personne;

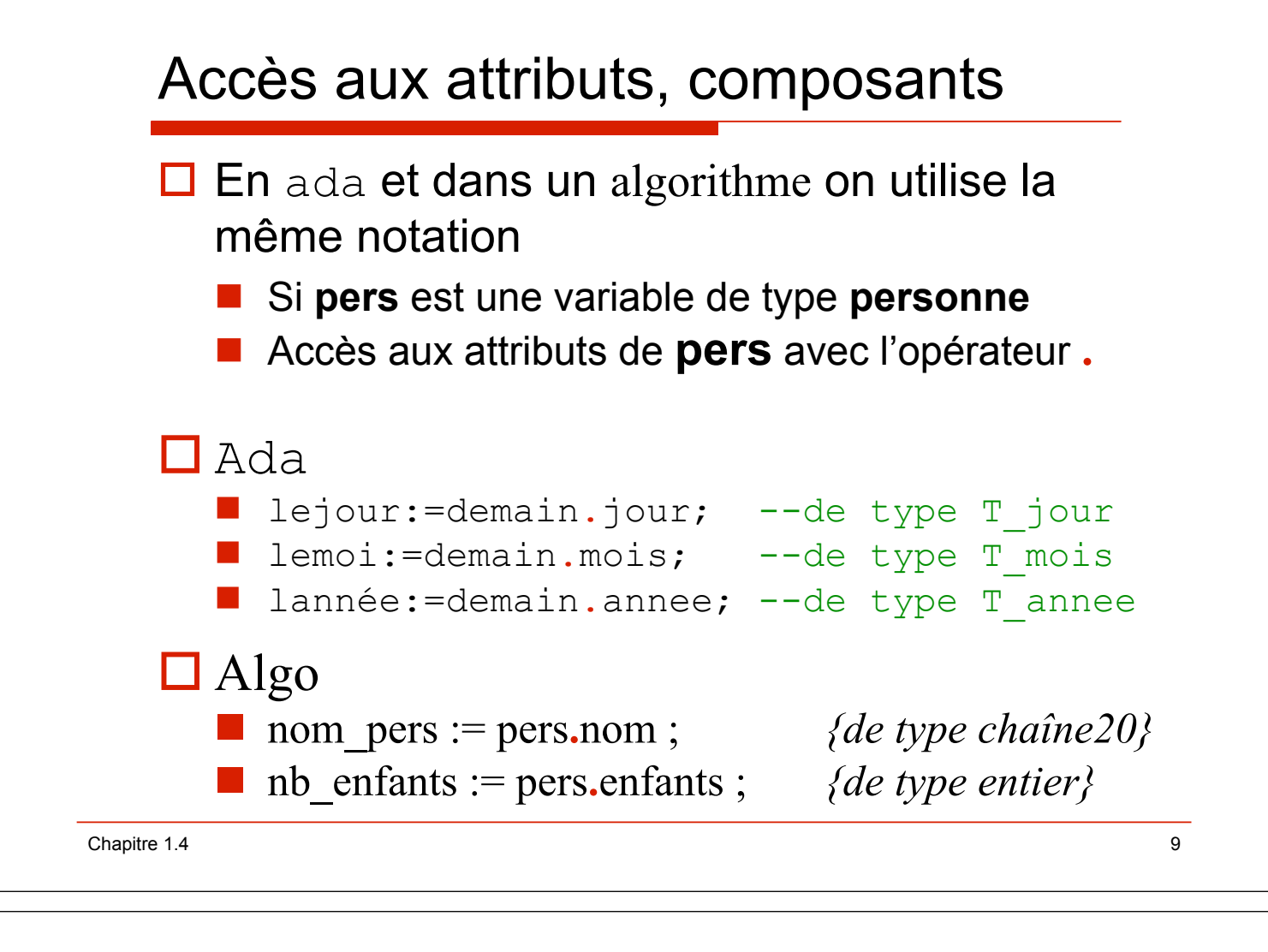

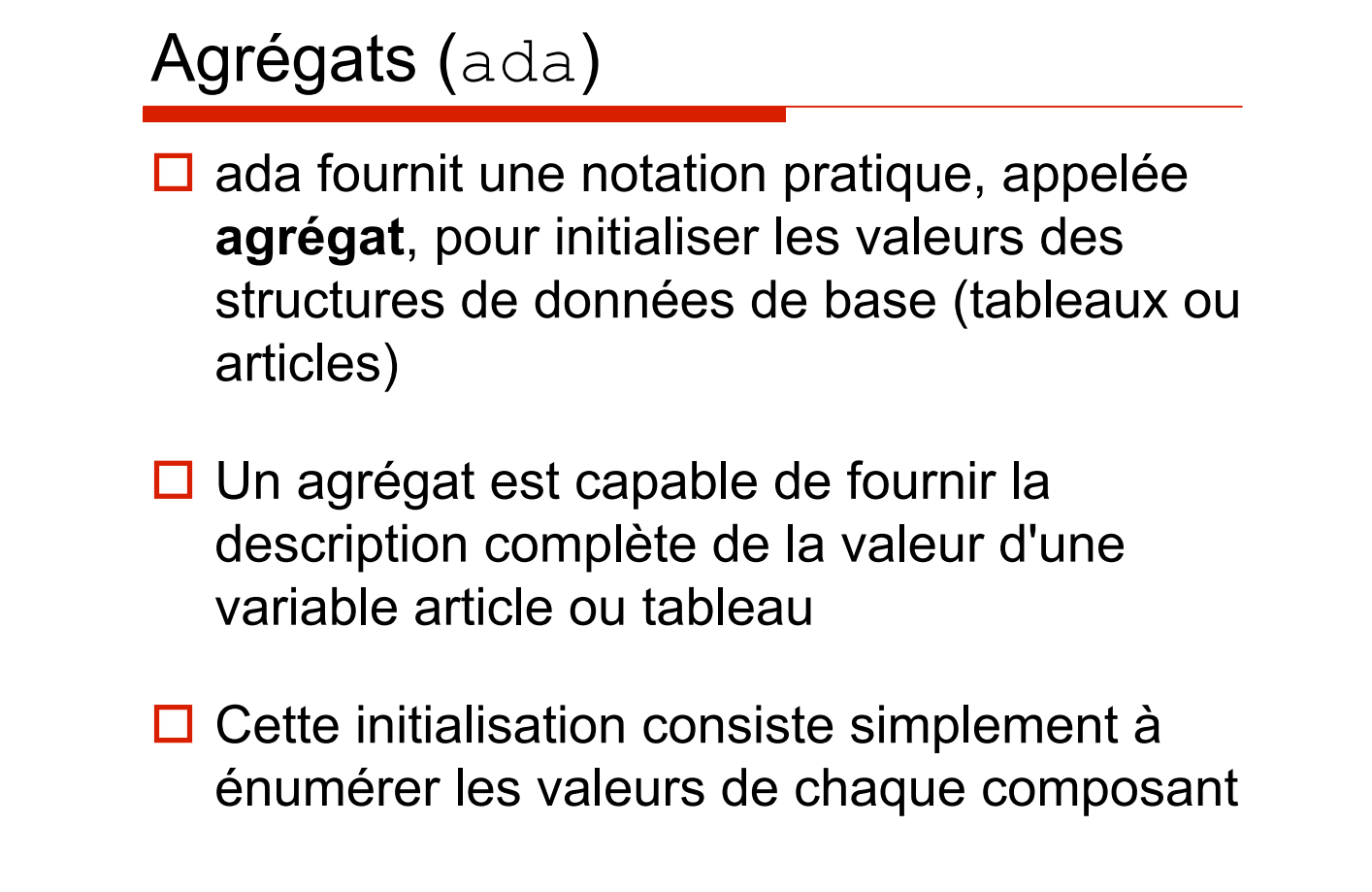

# Agrégat avec une variable tableau

```
Chapitre 1.4 11
  type T_Mois is 
               (Jan,Fev,Mar,Avr,Mai,Jui,Jul,Aou,Sep,Oct,Nov,Dec); 
  type TV_DuréeMois is array(T_Mois) of Positive range 28..31; 
  DuréeMois : TV_DuréeMois; 
  ... 
  --les deux instructions suivantes produisent le même effet 
 DuréeMois := (31,28,31,30,31,30,31,31,30,31,30,31); 
 DuréeMois := (fev=>28, avr=>30, jui=>30, sep=>30, nov=>30, 
           others \Rightarrow 31);
```
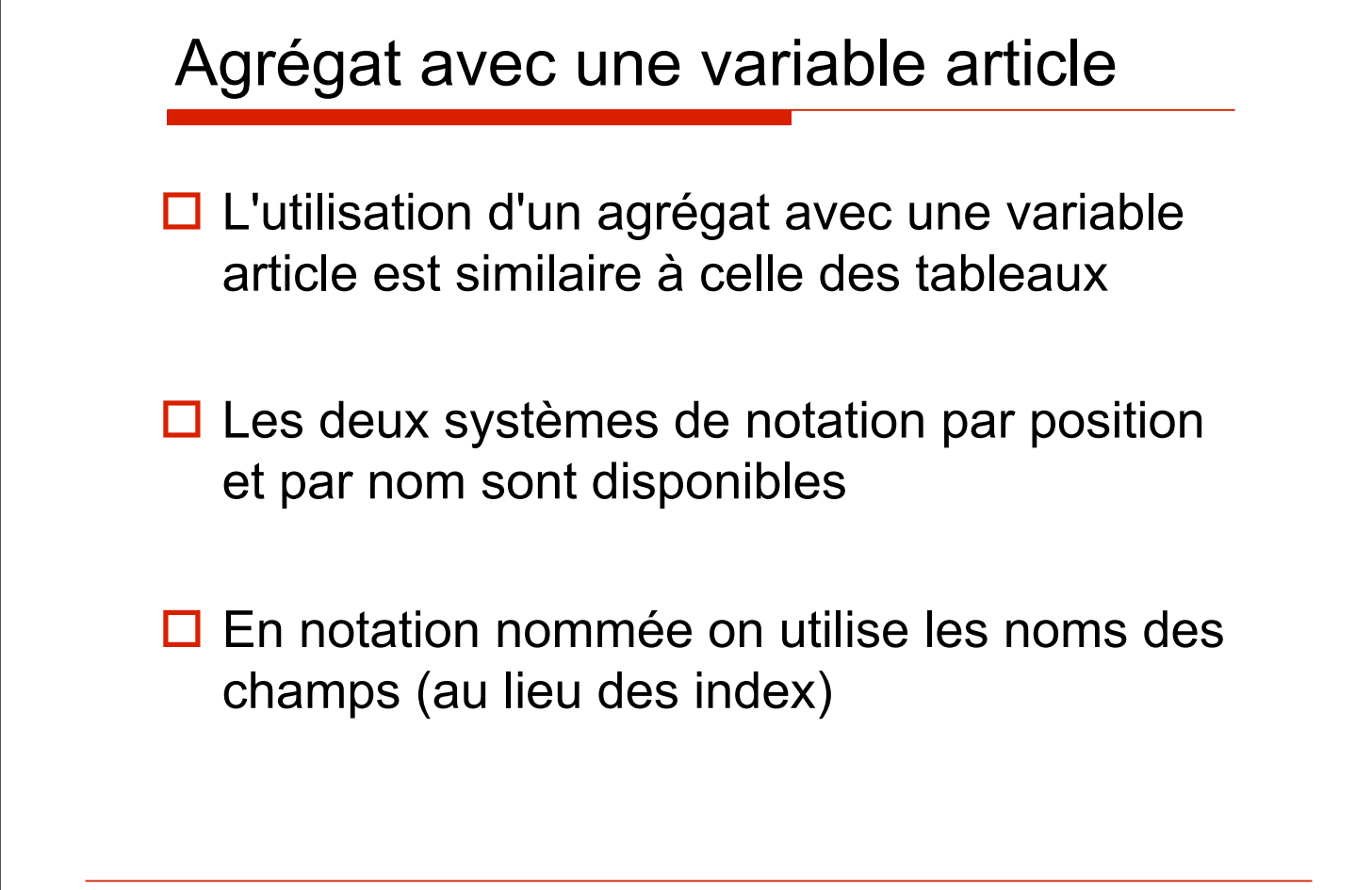

### Exemples

```
\blacksquareChapitre 1.4 \blacksquare 13
  Aujourdhui := (25,oct,1995); 
  Demain := (Mois=>oct, Annnée=>1995, 
  Jour=>25); 
  Lui : TR_Personne := 
   ("dupont ", "jacques ", 
    (10,oct,1970), masculin, marié);
```
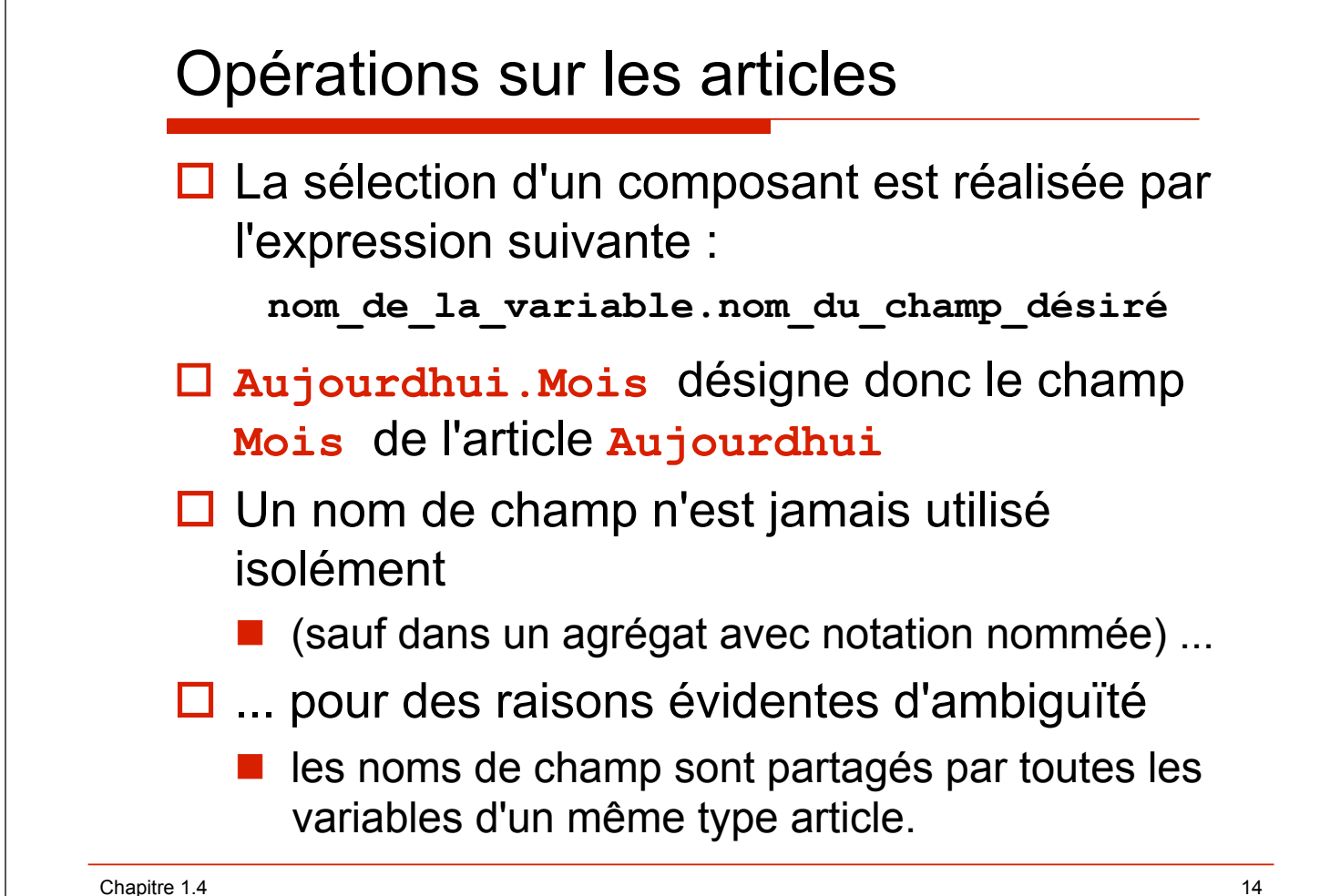

#### Exemple

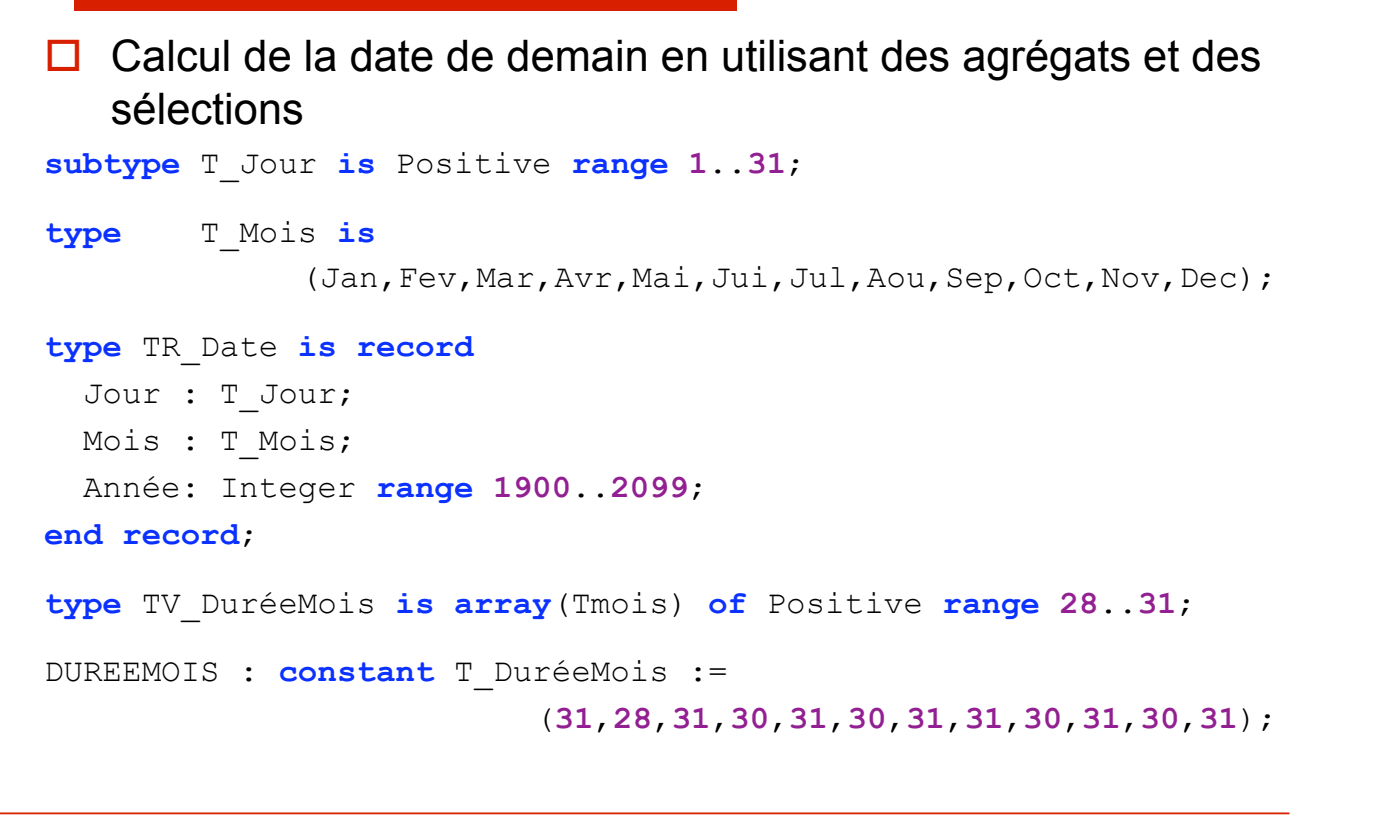

Chapitre 1.4

```
function Demain(Now : in TR_Date) returns TR_Date is
begin
   --pas le dernier jour du mois 
   if Now.Jour<DUREEMOIS(Now.Mois) then
    --un jour de plus
     return (Now.Jour+1, Now.Mois, Now.Année); 
   --dernier jour d'un mois qui n'est pas le dernier mois 
   elsif Now.Mois<T_Mois'Last then
     --premier du mois suivant 
     return (1, T_Mois'Succ(Now.Mois),Now.Année); 
   --dernier jour du dernier mois 
   else
     --premier du premier mois de l'année suivante 
     return (1, T_Mois'First, Now.Année+1); 
   end if; 
end Demain;
```
15

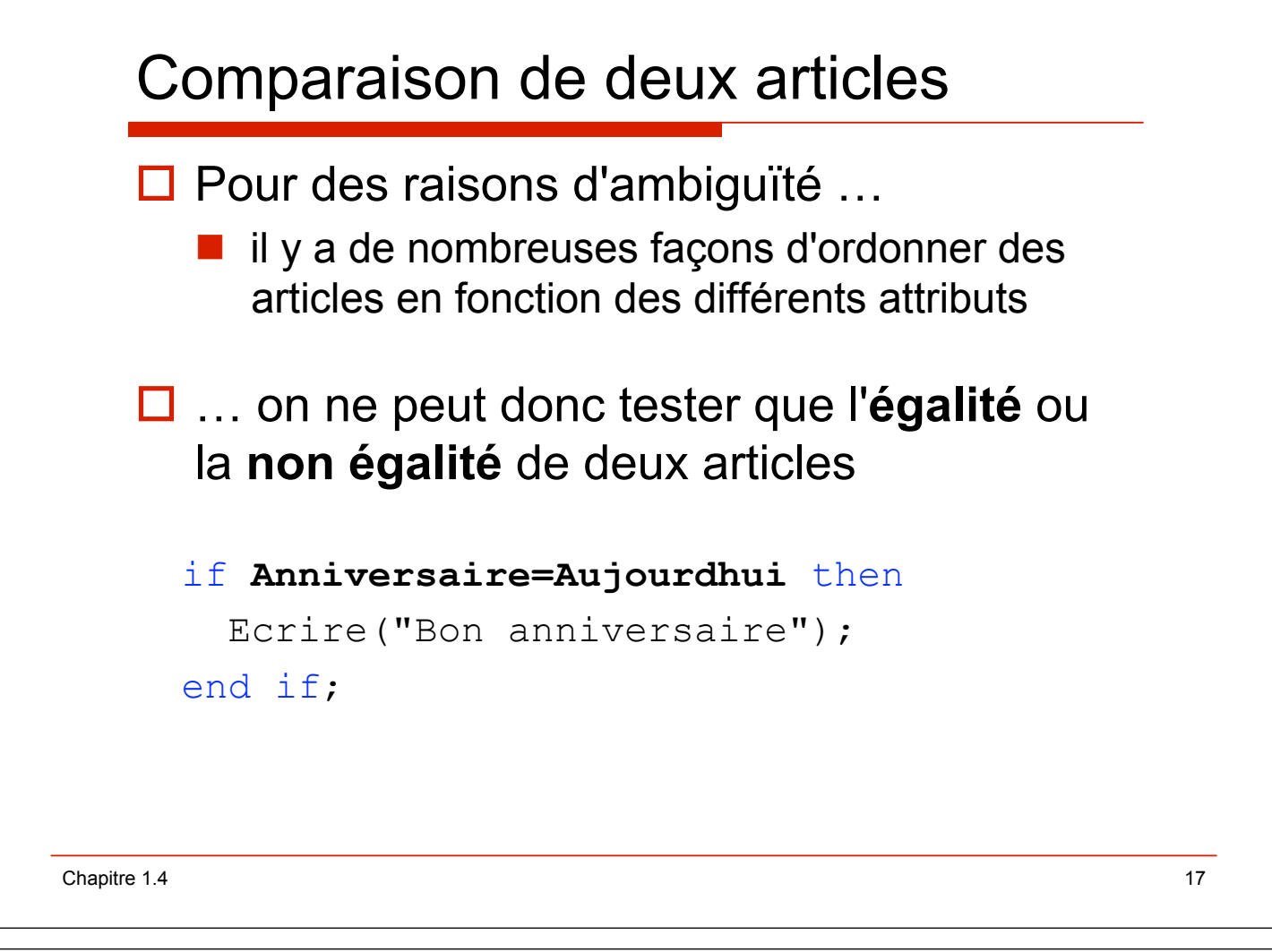

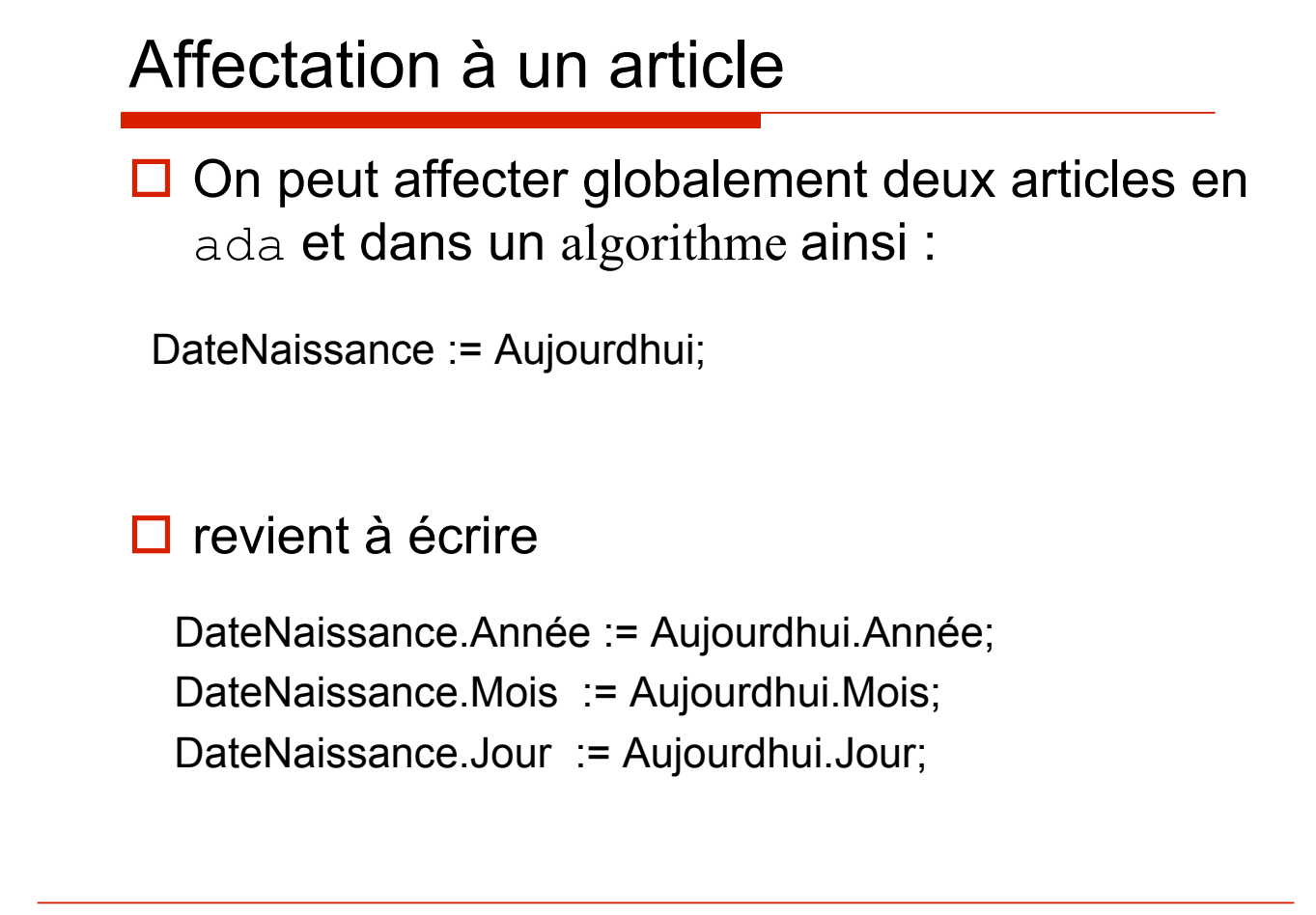